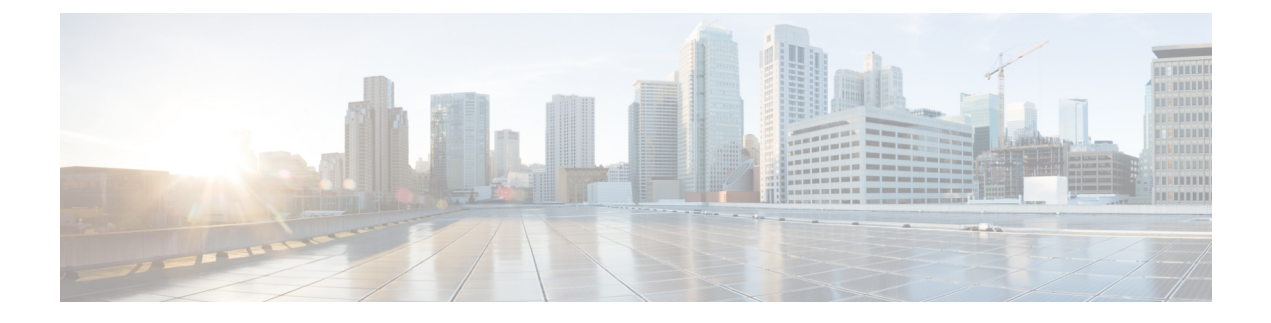

# **Configuring IPv6 Mobility**

- [Pre-requisites](#page-0-0) for IPv6 Mobility, page 1
- [Information](#page-0-1) About IPv6 Mobility, page 1
- How to [Configure](#page-1-0) IPv6 Mobility, page 2
- [Monitoring](#page-1-1) IPv6 Mobility, page 2
- Additional [References,](#page-3-0) page 4
- Feature [Information](#page-4-0) for IPv6 Mobility, page 5

### <span id="page-0-1"></span><span id="page-0-0"></span>**Pre-requisites for IPv6 Mobility**

The mobility and its related infrastructure must be configured and ready for use.

## **Information About IPv6 Mobility**

Mobility, or roaming, is a wireless LAN client's ability to maintain its association seamlessly from one access point to another securely and with as little latency as possible. This section explains how mobility works whencontroller are included in a wireless network.

When a wireless client associates and authenticates to an access point, the access point's controller places an entry for that client in its client database. This entry includes the client's MAC and IP addresses, security context and associations, quality of service (QoS) contexts, the WLAN, and the associated access point. The controller uses this information to forward frames and manage traffic to and from the wireless client.

When the wireless client moves its association from one access point to another, the controller simply updates the client database with the newly associated access point. If necessary, new security context and associations are established as well. The process becomes more complicated, however, when a client roams from an access point joined to one controller to an access point joined to a different controller. It also varies based on whether thecontroller are operating on the same subnet.

### <span id="page-1-2"></span>**Inter Controller Roaming**

When the client associates to an access point joined to a new controller, the new controller exchanges mobility messages with the original controller, and the client database entry is moved to the new controller if sticky anchoring is disabled.

#### **Related Topics**

[Monitoring](#page-1-1) IPv6 Mobility, on page 2

### <span id="page-1-3"></span>**Intra Subnet Roaming with Sticky Anchoring, and Inter Subnet Roaming**

Inter-subnet roaming is similar to inter-controller roaming in that the controller exchange mobility messages on the client roam. However, instead of moving the client database entry to the new controller, the original controller marks the client with an "Anchor" entry in its own client database. The database entry is copied to the new controller client database and marked with a "Foreign" entry in the new controller. The roam remains transparent to the wireless client, and the client maintains its original IP address.

In inter-subnet roaming, WLANs on both anchor and foreign controller need to have the same network access privileges and no source-based routing or source-based firewalls in place. Otherwise, the clients may have network connectivity issues after the handoff.

For more information on configuring mobility see, the Cisco 5700 Wireless LAN Controller Mobility Configuration Guide, Cisco IOS XE, Release 3.2SE.

#### **Related Topics**

[Monitoring](#page-1-1) IPv6 Mobility, on page 2

## <span id="page-1-1"></span><span id="page-1-0"></span>**How to Configure IPv6 Mobility**

### **Monitoring IPv6 Mobility**

This chapter displays the mobility related IPv6 configuration. To see the mobility related configurations refer to the Cisco 5700 Wireless LAN Controller Mobility Configuration Guide, Cisco IOS XE 3.2SE.

#### **SUMMARY STEPS**

**1. show ipv6 neighbors binding mac** C0C1.C06B.C4E2

#### **DETAILED STEPS**

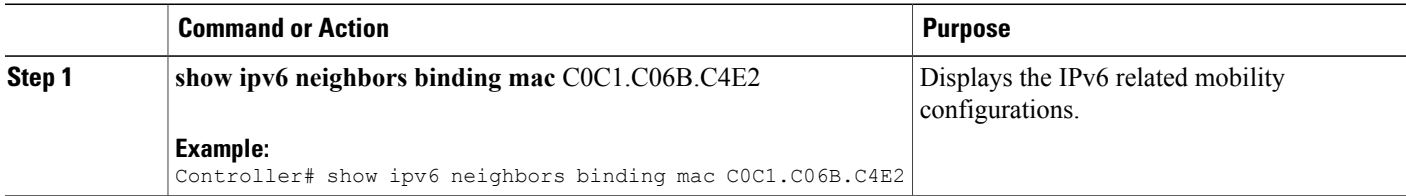

**Monitoring IPv6 Mobility**

```
Controller# show ipv6 neighbors binding mac C0C1.C06B.C4E2
Binding Table has 45 entries, 37 dynamic (limit 100)
Codes: L - Local, S - Static, ND - Neighbor Discovery, DH - DHCP, PKT - Other Packet, API
- API created
Preflevel flags (prlvl):
0001:MAC and LLA match 0002:Orig trunk 0004:Orig access 00008:Orig trusted trunk 0010:Orig trusted access 0020:DHCP assigned
                         0010:Orig trusted access<br> 0080:Cert authenticated
0040:Cga authenticated 0080:Cert authenticated 0100:Statically assigned
   IPv6 address Link-Layer addr Interface vlan prlvl age
state Time left
L FE80:20:25::16 2037.064C.BA71 Vl25 25 0100 3137mn
REACHABLE<br>L FE80:20:24::16
L FE80:20:24::16 2037.064C.BA41 Vl24 24 0100 3137mn
REACHABLE<br>L FE80:20:23::16
L FE80:20:23::16 2037.064C.BA44 Vl23 23 0100 3137mn
REACHABLE<br>ND FE80:20:23::13
                                         2037.0653.6BC4 Te1/0/1 23 0005 85s
REACHABLE 223 s try 0<br>ND FE80:20:22::17
                                         2037.064D.06F6 Te1/0/1 22 0005 3mn
REACHABLE 92 s try 0<br>L FE80:20:22::16
                                         2037.064C.BA76 Vl22 22 0100 3137mn
REACHABLE<br>ND FE80:20:22::13
                                         2037.0653.6BF6 Te1/0/1 22 0005 165s
REACHABLE 136 s try 0<br>ND FE80:20:22::12
                                         2037 064C 94F6 Te1/0/1 22 0005 23s
REACHABLE 281 s try 0<br>ND FE80:20:22::2
                                         0022.550E.8FC3 Te1/0/1 22 0005 18s
REACHABLE 295 s try 0
ND FE80:20:21::17 2037.064D.06E8 Te1/0/1 21 0005 4mn
REACHABLE 60 s try 0<br>L FE80:20:21::16
                                         2037.064C.BA68 Vl21 21 0100 3137mn
REACHABLE
ND FE80:20:21::13 2037.0653.6BE8 Te1/0/1 21 0005 57s
REACHABLE 252 s try 0<br>ND FE80:20:21::12
                                         2037.064C.94E8 Te1/0/1 21 0005 4s
REACHABLE 297 s<br>ND FE80:20:21::2
                                         0022.550E.8FC2 Te1/0/1 21 0005 2s
REACHABLE 307 s try 0
ND FE80::F866:8BE0:12E4:39CF C0C1.C06B.C4E2 Ca4 21 0005 3mn
REACHABLE 89 s try 0
ND FE80::6D0A:DB33:D69E:91C7 0050.B606.A6CE Te1/0/1 22 0005 135s
REACHABLE 171 s try 0
ND FE80::985:8189:9937:BB05 8CA9.8295.09CC Ca0 21 0005 15s
REACHABLE 287 s<br>ND FE80::20:24:13
                                         2037.0653.6BC1 Te1/0/1 24 0005 155s
REACHABLE 145 s try 0
L 2001:20:23::16 2037.064C.BA44 Vl23 23 0100 3137mn
REACHABLE
DH 2001:20:22:0:C96C:AF29:5DDC:2689 0050.B606.A6CE Te1/0/1 22 0024 19s
REACHABLE 286 s try 0(16574
DH 2001:20:22:0:A46B:90B2:F0DB:F952 0050.B606.A6CE Te1/0/1 22 0024 2339mn
STALE 32401 s
DH 2001:20:22:0:7DFD:14EC:B1E4:1172 0050.B606.A6CE Te1/0/1 22 0024 2339mn
          24394 s
DH 2001:20:22:0:7CB3:D6DD:FD6A:50F 0050.B606.A6CE Te1/0/1 22 0024 2333mn
STALE 29195 s
DH 2001:20:22:0:6D32:AF24:FDE1:2504 0050.B606.A6CE Te1/0/1 22 0024 509mn<br>STALE 118821 s
          118821 s
DH 2001:20:22:0:5106:5AD:FE98:A2F0 0050.B606.A6CE Te1/0/1 22 0024 2328mn<br>STALE 31362 s
STALE 31362 s<br>ND 2001:20:22::201:13
                                         0050.B606.A6CE Te1/0/1 22 0005 49s
REACHABLE 264 s try 0<br>L 2001:20:22::16
L 2001:20:22::16 2037.064C.BA76 Vl22 22 0100 3137mn
REACHABLE<br>ND 2001:20:22::13
                                         ND 2001:20:22::13 2037.0653.6BF6 Te1/0/1 22 0005 175s
REACHABLE 131 s try 0<br>ND 2001:20:22::2
                                         0022.550E.8FC3 Te1/0/1 22 0005 28s
```
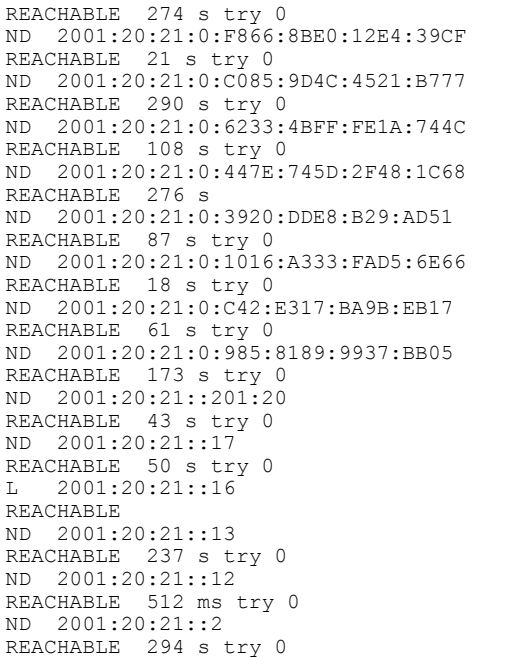

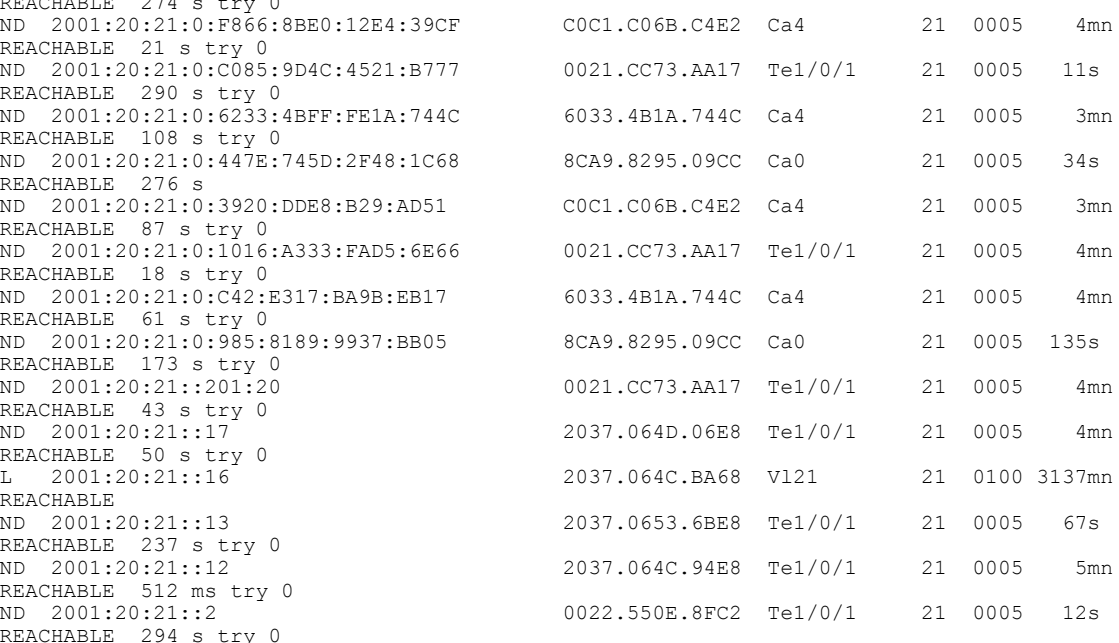

#### **Related Topics**

Inter [Controller](#page-1-2) Roaming, on page 2 Intra Subnet Roaming with Sticky [Anchoring,](#page-1-3) and Inter Subnet Roaming, on page 2

## <span id="page-3-0"></span>**Additional References**

#### **Related Documents**

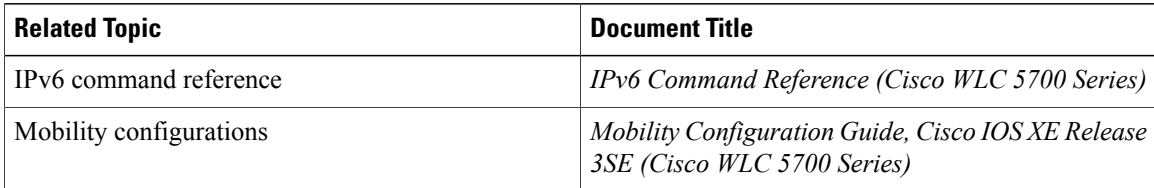

#### **Error Message Decoder**

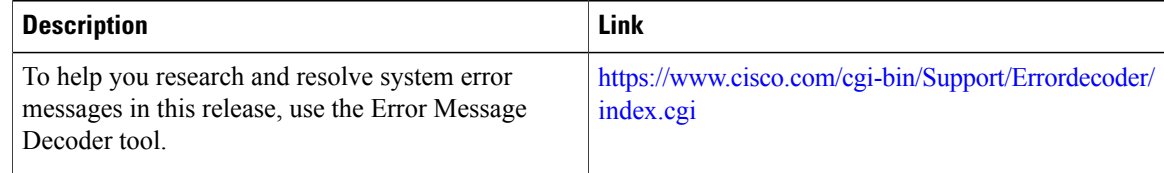

#### **MIBs**

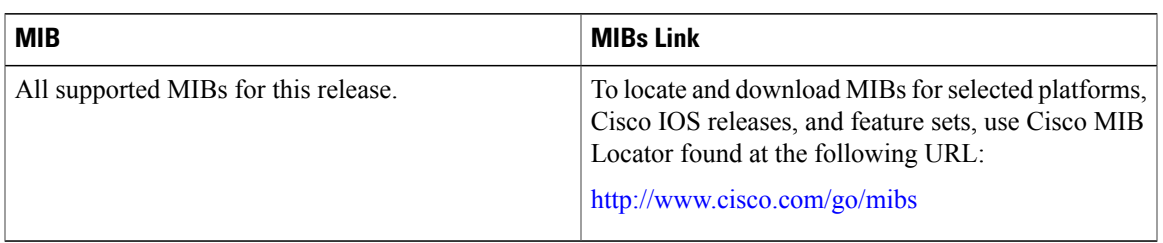

#### **Technical Assistance**

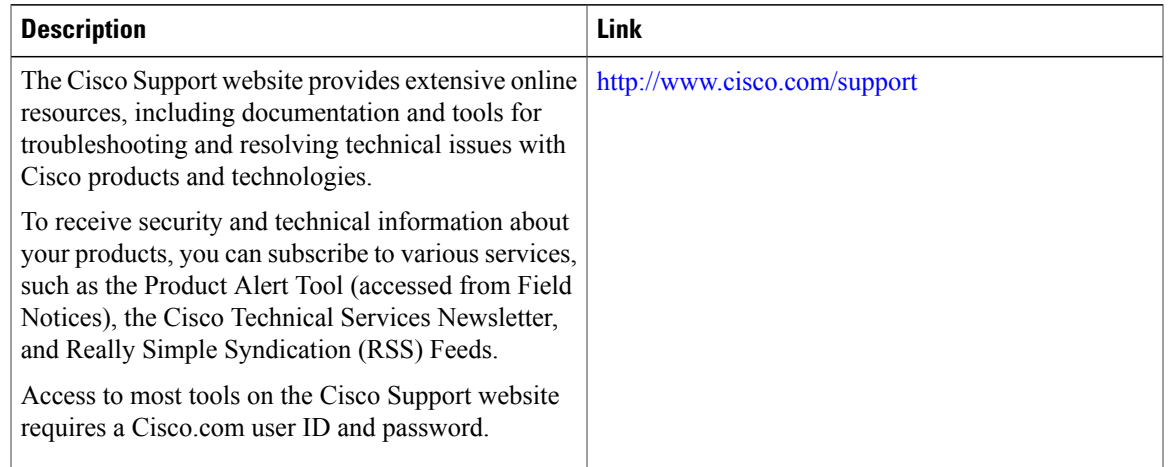

# <span id="page-4-0"></span>**Feature Information for IPv6 Mobility**

This table lists the features in this module and provides links to specific configuration information:

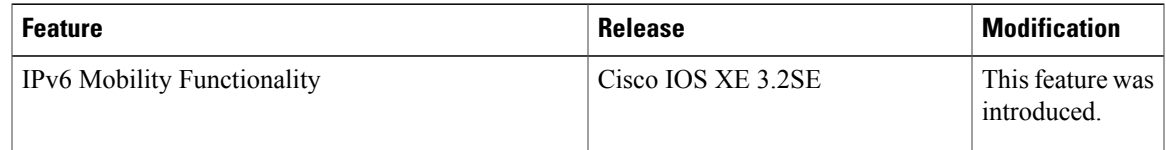

 $\overline{\phantom{a}}$